## Package 'snappier'

February 11, 2018

Title Compress and Decompress 'Snappy' Encoded Data Version 0.1.0 Description Compression and decompression with 'Snappy'. **Depends**  $R (= 3.3.0)$ License BSD\_3\_clause + file LICENSE Encoding UTF-8 LazyData true RoxygenNote 6.0.1 Suggests testthat NeedsCompilation yes Author Huw Campbell [aut, cre], Jeff Dean [ctb], Sanjay Ghemawat [ctb], Steinar Gunderson [ctb], Martin Gieseking [ctb], Google Inc. [cph] Maintainer Huw Campbell <huw.campbell@gmail.com> Repository CRAN Date/Publication 2018-02-11 15:27:41 UTC

### R topics documented:

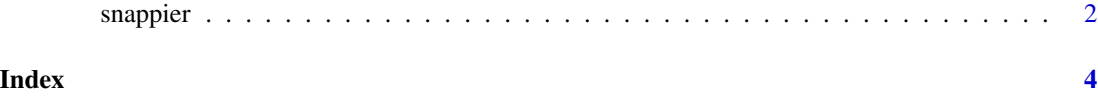

<span id="page-1-0"></span>

#### Description

Snappy is a fast compression library written by google and widely used in distributed systems.

This package provides bindings to the standard snappy implementation.

#### Usage

```
compress(chars)
compress_raw(raw)
decompress(raw)
decompress_raw(raw)
```
#### Arguments

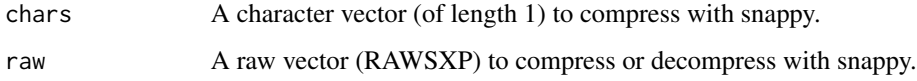

#### Details

These binding contain the snappy C++ code and necessary R wrappers, so there is no need to install or link to a snappy dynamic library (so or dll file) in order to use this package.

Furthermore, these binding work at the level or raw bytes, not character vectors, which is more robust and should be faster. Use compress\_raw and decompress\_raw when working with anything other than text.

compress and decompress provide wrappers around compress\_raw and decompress\_raw which convert R character vectors into the raw type needed by the underlying engine.

#### Value

compress returns the raw snappy encoded bytes of the text input.

compress\_raw returns the raw snappy encoded bytes of the raw input.

decompress returns the a character vector made from the decoded bytes of its input. If this coercion can't be performed (i.e., the bytes can't be represented as a string) an error will be thrown.

decompress\_raw returns the a raw bytes decoded from its input. When passed bytes which are not snappy compressed, this function will return NULL.

#### snappier 3

#### Examples

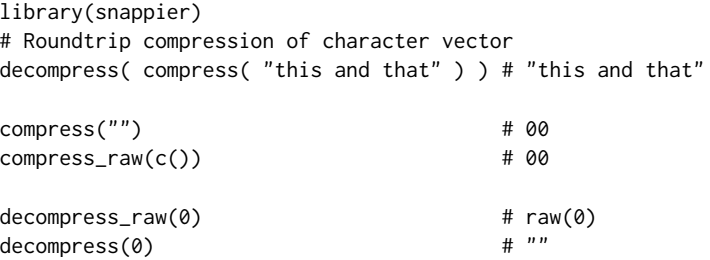

# <span id="page-3-0"></span>Index

compress *(*snappier*)*, [2](#page-1-0) compress\_raw *(*snappier*)*, [2](#page-1-0)

decompress *(*snappier*)*, [2](#page-1-0) decompress\_raw *(*snappier*)*, [2](#page-1-0)

snappier, [2](#page-1-0) snappier-package *(*snappier*)*, [2](#page-1-0)